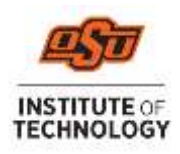

## **Accepting Your Direct Loans**

- 1. Go online to **[https://my.okstate.edu](https://my.okstate.edu/)** to login to your **Banner portal.**
	- Select OSUIT campus
	- Click the Self-Service icon
	- Go to the Financial Aid tab
	- Click the Award Offer link
	- Select the Award Year from the dropdown in the top right corner
	- Scroll down to your Loan offerings and select Accept, Decline, or Modify from the dropdown menu next to each loan. *If you choose to accept a partial amount, it cannot be less than \$100 or more than the offered amount.*
	- Click Submit
	- "Terms and Conditions" will need to be accepted before loans will update as accepted

Respond to Title IV Authorization and Prior Year Charges:

- $\circ$  Go to Financial Aid "Home" tab and respond to the "Questions from the Financial Aid Office"
- o Title IV Authorizations
	- **E** Allows OSUIT to pay non-institution charges such as bookstore charges with your (Title IV) federal funds.
- o Prior Year Charges
	- **E** Allows OSUIT to pay up to \$200 from one aid year charges with the following aid year funds
- o Accept or Decline
- o Submit
- **2.** Go online to **[https://www.studentaid.gov](https://www.studentaid.gov/)** to complete your **Master Promissory Note** and **Entrance Counseling**
	- Sign in using your FSAID.
	- Click on "**Complete Aid Process**"
	- Click "**[Complete a Master Promissory Note \(MPN\)](https://studentaid.gov/mpn)**" Complete "**MPN for Undergraduates"**
	- Click "**[Complete Entrance Counseling](https://studentaid.gov/entrance-counseling)**" and follow the instructions to complete the Entrance Counseling modules
	- *If you are a first-time borrower of loans, your loans will be disbursed 30 days after the first day of classes.*
	- *If you are enrolled in at least 6 hours, but some of your classes do not begin until the 2nd 8 weeks, your loans will not disburse until you are attending at least 6 hours in the 2nd 8 weeks.*

**IMPORTANT: We cannot disburse loans to any student who does not have a completed Master Promissory Note** *and* **Entrance Counseling!**